# The "Stem" Class

Jeffrey H. Gove<sup>∗</sup> Research Forester USDA Forest Service Northern Research Station 271 Mast Road Durham, New Hampshire 03824 USA e-mail: jgove@fs.fed.us or e-mail: jhgove@unh.edu

### Monday  $19<sup>th</sup>$  December, 2011

3:31pm

## **Contents**

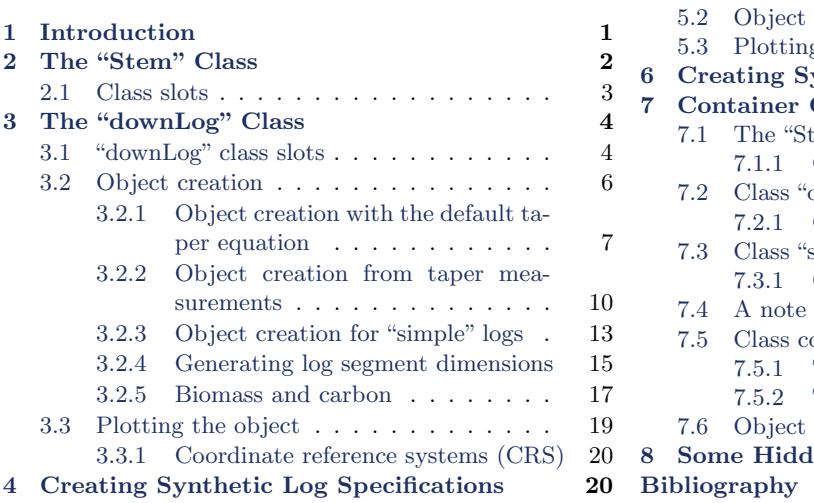

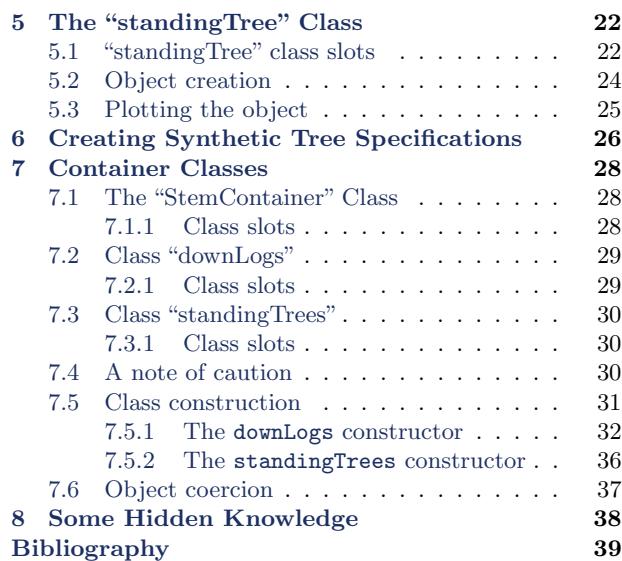

## <span id="page-0-0"></span>1 Introduction

The "Stem" class is a virtual class that is meant to form a basis for more descriptive subclasses. The idea is to contain all the common information for, e.g., down logs and standing trees, within

<sup>∗</sup>Phone: (603) 868-7667; Fax: (603) 868-7604.

this base class, then add more information as needed by generating new subclasses. This, of course, could go on for any number of inheritance levels. Time will tell whether this ends up being a reasonable approach, and it is possible that some of the information left for the subclasses might be better moved to the base class, but this can be remedied later. Currently, just the dual branches for downed logs ("downLog" class) and standing trees are envisioned, but perhaps more will present themselves.

In addition, the base "Stem" class, and thus the subclasses, all rely on the sp package in R. It is used to provide a convenient platform for graphical display that will allow not only user-defined coordinates, but also will support any coordinate system defined in  $proj.4<sup>1</sup>$  $proj.4<sup>1</sup>$  $proj.4<sup>1</sup>$ —with the exception of lat-long, since spatial coordinates must be commensurate with log dimension units. The drawback to this approach, of course, is that some familiarization with sp is required for extending classes. However, for the average user, the spatial components are encapsulated within the objects, are generated automatically by the object constructors, and plot naturally, as we shall see in the examples below; therefore, no familiarity with sp is required by the user.

The "Stem" class was created to be used within the sampling surface system of simulation. The concept of sampling surfaces is detailed elsewhere in the package documentation (see, e.g., "The sampSurf Package Overview"), and the class structure is contained within the R package sampSurf (see, e.g., package?sampSurf). $^{2}$  $^{2}$  $^{2}$ 

An overview of the "Stem" class structure is presented in Figure [1.](#page-2-1)

## <span id="page-1-0"></span>2 The "Stem" Class

Again, this is a virtual class, so no objects can be directly created from it. However, some methods for this class are defined to give basic functionality to subclasses where it is useful. The class definition is given as. . .

R> getClass('Stem')

Virtual Class "Stem" [package "sampSurf"]

Slots:

| Name:  | species   | units                   | location |     | spUnits description |
|--------|-----------|-------------------------|----------|-----|---------------------|
| Class: | character | character SpatialPoints |          | CRS | character           |

<span id="page-1-1"></span><sup>1</sup> <http://trac.osgeo.org/proj/>

<span id="page-1-2"></span> $^2$ e.g., <http://software.rc.fas.harvard.edu/mirrors/R/web/packages/sampSurf/index.html>

### The Stem Class

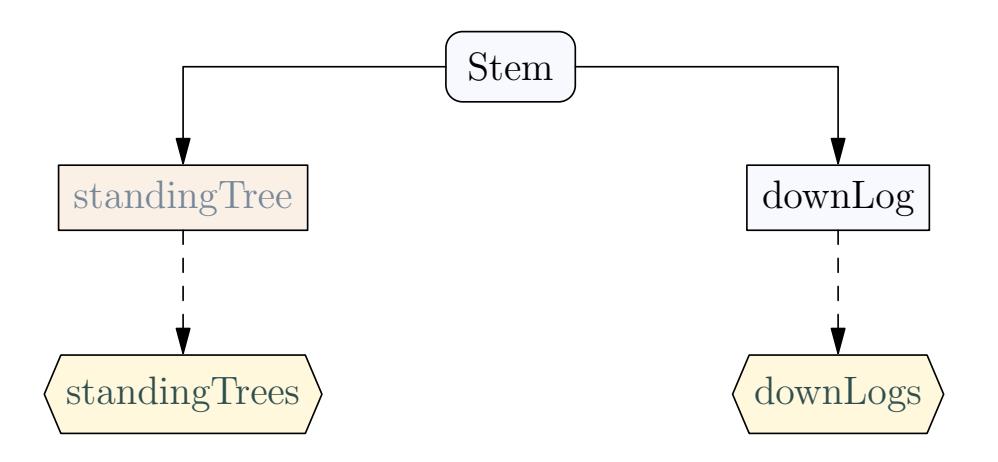

<span id="page-2-1"></span>Figure 1: An overview of the "Stem" class. The "standingTrees" and "downLogs" classes are not a subclass, but is instead are container classes for a population of "standingTree" and "downLog" objects, respectively (see the section on container classes in this document).

```
Name: userExtra
Class: ANY
```
Known Subclasses: "downLog", "standingTree"

We see from the above listing that there are several slots defined for this class. These are detailed below.

#### <span id="page-2-0"></span>2.1 Class slots

- $\bullet$  species: This is some description of the species. It is entirely left to the user whether it might be codes, common names, Latin names, all of the above, etc.
- *units*: A character string specifying the units of measure. Legal values are "English" and "metric."
- *location*: This is a "SpatialPoints" representation of the location of the object. In the "down-Log" class, this is the center of the log, both longitudinally and radially. In the "standingTree" class, it is the center of the tree diameter at breast height (dbh), corresponding to the pith in a perfectly circular cross-section.
- $\bullet$  spUnits: A valid string of class "CRS" denoting the spatial units coordinate system ("?CRS" for more information) as in package sp.
- description: A character vector with any comments about the stem if desired.
- $\bullet$  userExtra: This can be anything else the user wants to associate with the object. Normally, it might be in the form of a list object, but can be anything. The user has complete control over this, it will not be used in any of the methods applied to the class, it is there for extra information storage as desired.

## <span id="page-3-0"></span>3 The "downLog" Class

This is a direct subclass of "Stem" as shown above, and is a general class for down coarse woody debris. It should be general enough to contain data generated for simulation and those collected in a field study, where the log locations are measured (locations could also be generated for measured logs if missing).

One very important aspect of this class design came about mainly because of graphical considerations. It is very important that the diameters be in the same units as length as stored within the object. That means, if length is in meters, then diameters should be in meters, not centimeters. We will present ways to handle this in object creation later so that it is not burdensome.

#### <span id="page-3-1"></span>3.1 "downLog" class slots

The object slots are defined as...

R> showClass('downLog')

Class "downLog" [package "sampSurf"]

Slots:

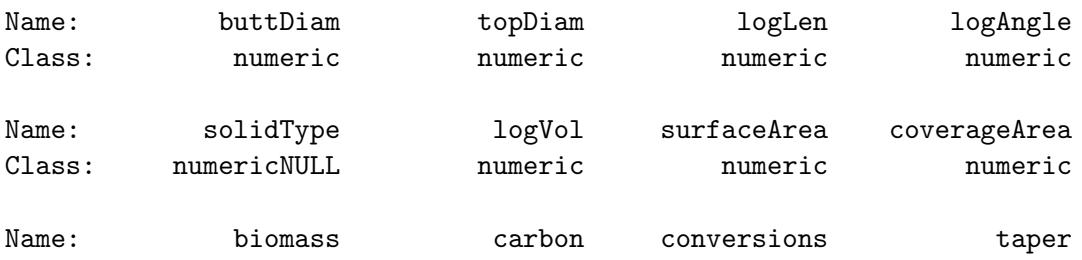

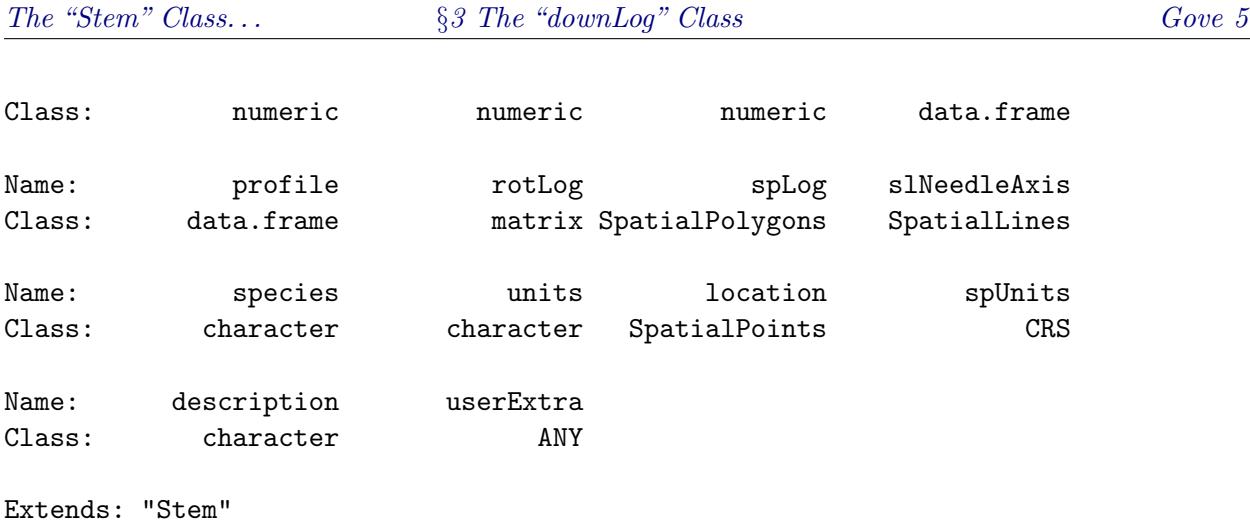

The system help information for this class can be found within R with class?downLog, and should be consulted for the R formats for the fields below. Notice that the last six slots are inherited from "Stem." The others are new and are defined as follows. . .

- $\bullet$  *buttDiam*: The large-end diameter, in the same units as length.
- $\bullet$  *topDiam*: The small-end diameter, in the same units as length.
- $logLen$ : The log length in meters or feet.
- $logAngle$ : The angle of lie for the log. It should be relative to the log center, which is defined as the center of the 'needle' that defines the long axis, and also with respect to cross-section the location slot in other words. Note that the canonical position is the log lying with tip due east with center at  $(0, 0)$ . Angles of rotation are counter-clockwise from this position. This is an important point to consider if, for example, log angles have been taken from north in the field, they must first be converted to east as the origin.
- solidType: This is the taper, surface and coverage area, and volume equation exponent parameter. If one measures taper and volume directly, it will not be used, but if either are computed, it should be an appropriate approximation to log form. See below for more details on the default taper equations.
- $\bullet$  *logVol*: The log volume in cubic units of length.
- *surfaceArea*: The log surface area in square units of length.
- *coverageArea*: The log projected coverage area in square units of length. Essentially, if you projected the widest portion of the log (i.e., the diameter) vertically onto the ground along the entire log's length and took the area of this polygon, it is what is termed coverage area here.
- biomass: The log woody biomass in appropriate units.
- $\bullet$  *carbon*: The log carbon content in appropriate units.
- conversions: A vector with names c('volumeToWeight','weightToCarbon') specifying the conversion factors for woody biomass and carbon content.
- $\bullet$  taper: The taper for the log. This can be measured and passed when creating the object. Normally, however, it will be generated using the buttDiam, topDiam and a taper equation with nSegs segments (see downLog constructor below). If the default equation is used, then it will also rely on solidType. The taper  $must$  be a data frame with columns labelled diameter and length. Finally, diameters must be in the same units as length.
- $\bullet$  profile: The two-dimensional stem profile based on taper. This is always oriented as if the log were standing (north) for ease of interpretation. It is a data frame with columns radius and length. It is reflective, containing both sides of the log in a closed polygon in the sp "SpatialPolygons" sense. The central longitudinal axis is located at  $x = 0$ , with the butt at  $y=0.$
- $\bullet$  rotLog: This is the profile rotated to its correct position in terms of logAngle and location. It is a matrix in homogeneous coordinate form with columns x, y and hc. You can, for example, plot these points to identify the location of the taper measurements on the log outline.
- $spLog:$  Both profile and rotLog (as well as taper) are intermediate steps to the "SpatialPolygons" object of this name. It has the exact same data as rotLog, but in the "SpatialPolygons" form. This allows the log to be easily plotted in the correct juxtaposition using the sp package routines.
- *slNeedleAxis*: Holds the "SpatialLines" object defining the longitudinal 'needle' axis of the log, again in the correct sense of location and rotation.

#### <span id="page-5-0"></span>3.2 Object creation

An object of class "downLog" can be created using the S4 new operator. However, because the slot specifications are rather lengthy, this approach is not recommended; but one can get a 'dummy' downed log from simply. . .

 $R > d1 = new('downLog')$ R> validObject(dl)

[1] TRUE

R> slot(dl, 'spLog')

```
An object of class "SpatialPolygons"
Slot "polygons":
list()
Slot "plotOrder":
integer(0)
Slot "bbox":
     min max
[1,] NA NA
[2,] NA NA
Slot "proj4string":
CRS arguments: NA
```
Note that a valid object is created, but it is not of much use. For example, the taper slot is trivial by default, being the entire log. The default object generated above, has randomly filled slots generated in metric as  $0.1 \leq$  buttDiam  $\leq 0.8$ , topDiam = runif(1,0,0.9)  $\times$  buttDiam with length lying between 1 and 10 meters; logAngle is random over zero to  $2\pi$ . As shown, there is no information for plotting the log via the sp package. Clearly this is all just used to get a minimally valid object and the user should have much more control. Now, one can certainly specify any other slots when using new, but that becomes cumbersome. On the other hand, one can generate random dimensions and angles for logs this way, and then use them subsequently in a call to the constructor to get a complete "downLog" object if desired, though using sampleLogs (see below) is a much better choice for this.

The "downLog" class has two constructor functions that have the same name as the class (see (methods?downLog) for a complete list of arguments), that should be used in preference to new in order to create new "downLog" objects. Essentially, the two constructors allow one to generate "downLog" objects from either simple measurements like the butt and tip diameters and the length, or from detailed taper data. Examples are shown in what follows for each method.

#### <span id="page-6-0"></span>3.2.1 Object creation with the default taper equation

First, we generate a "downLog" object using simple measurements. . .

```
R> dl = downLog(species='eastern white pine', logLen=8,
+ buttDiam=50, topDiam=0, centerOffset=c(x=3,y=2),
+ logAngle=pi/4, description='Durham, NH',
+ userExtra=list(decayClass=4))
```
<span id="page-7-3"></span>The key (and first) argument in the "downLog" generic function is object, it defines the signature of the constructor methods. If it is missing, as in the case above, then it is assumed that no taper data exist, and that instead, taper is to be calculated for the log. In this case, the following taper and volume equations are applied [\(Van Deusen,](#page-38-1) [1990\)](#page-38-1). This is a very simple, but useful taper equation; however, it does not model a butt swell. . .

$$
d(l) = D_u + (D_b - D_u) \left(\frac{L - l}{L}\right)^{\frac{2}{r}} \tag{1}
$$

$$
v(l) = \frac{\pi}{4} \left[ D_u^2 l + L(D_b - D_u)^2 \frac{r}{r+4} \left( 1 - \left( 1 - \frac{l}{L} \right)^{\frac{r+4}{r}} \right) \right]
$$
 (2)

<span id="page-7-1"></span>
$$
+2LD_u(D_b-D_u)\frac{r}{r+2}\left(1-\left(1-\frac{l}{L}\right)^{\frac{r+2}{r}}\right)\right]
$$
\n(3)

where  $D_b$  is the large-end or butt diameter, with small-end diameter  $D_u$ ,  $0 \leq l \leq L$  is the intermediate log length for volume or diameter estimates,  $L$  is log length, and  $r$  is a parameter such that  $0 \leq r < 2$  generates a neiloid,  $r = 2$  generates a cone, and  $r > 2$  generates a paraboloid. The r parameter is specified directly via the solidType argument, which defaults to  $r = 3$ . Note again that with these taper and volume equations, the units for diameters must be the same as for length.

In addition, the above equation for taper can be integrated to find the surface area of the log. The general surface area integral is given as [\(Mizrahi and Sullivan,](#page-38-2) [1982,](#page-38-2) p. 690). . .

<span id="page-7-0"></span>
$$
S = 2\pi \int_{a}^{b} y\sqrt{1 + f'(x)^2} \, \mathrm{d}x \tag{4}
$$

where  $y = f(x)$  is a function in terms of *radius* (for a surface of revolution) not diameter; and the term  $\sqrt{1 + f'(x)^2}$  when integrated is arc length [\(Mizrahi and Sullivan,](#page-38-2) [1982,](#page-38-2) p. 336). [Williams](#page-38-3) [et al.](#page-38-3)  $(2005)$  put  $(4)$  in terms of diameter as...

<span id="page-7-2"></span>
$$
S = \pi \int_0^L d(l) \sqrt{1 + \frac{d'(l)^2}{4}} \, \mathrm{d}l \tag{5}
$$

where  $d(l)$  is the taper function and  $d'(l)$  is its first derivative with respect to log length. Thus, we require the derivative of the taper equation  $(1)$  to evaluate  $(5)$ , which is given as...

$$
d'(l) = -2\frac{(D_b - D_u)(L - l)^{2/r - 1}}{rL^{2r}}\tag{6}
$$

The integral in [\(5\)](#page-7-2) does not appear to have a closed-form solution. However, it is trivial in R to numerically integrate, and this is what is done in the downLog constructor when the default taper equation is used. Please note that surface area, like volume, is for an idealized log (round, straight) and certainly does not take bark fissures, etc. into account. If that is important, one can derive a subclass for "downLog" with finer calculation, or pass the pre-calculated surface area to the constructor.

Like surface area, log coverage area can be derived from the taper equation  $(1)$ ...

$$
C = \int_0^L d(l) \, \mathrm{d}l \tag{7}
$$

<span id="page-8-1"></span><span id="page-8-0"></span>
$$
=\frac{(rD_b+2D_u)}{r+2}L\tag{8}
$$

For individual section or bolt coverage, the solution to the integral is a little messier, but it is closed-form, so quite workable in R. . .

$$
C = \int_{a}^{b} d(l) \, \mathrm{d}l
$$
\n
$$
= \frac{1}{(r+2)L^{2/r}} \left\{ ((b-a)D_{u}r + (2b-2a)D_{u})L^{2/r} + (L-b)^{2/r}((D_{u}-D_{b})rL + (bD_{b}-bD_{u})r) + (L-a)^{2/r}((D_{b}-D_{u})rL + (aD_{u}-aD_{b})r) \right\}
$$
\n(10)

where  $a$  and  $b$  are the lower and upper lengths along the log for the segment in question. A little algebra shows that when  $a = 0$  and  $b = L$ , [\(10\)](#page-8-0) does indeed reduce to [\(8\)](#page-8-1). Again, the caveat that, like surface area, coverage area is calculated for the ideal log.

The rest of what goes on in generating the object slots is pretty straightforward. Once the taper has been determined, a profile can be generated. Then the log is rotated and translated to its final position as specified by logAngle and centerOffset. Log volume, surface and coverage area can be passed to the constructor, in which case, those quantities override the taper function-based version.[3](#page-8-2) Note that section volumes are not calculated or saved. If these are desired, one can use the boltDimensions function (see ?boltDimensions) on a valid "downLog" object to generate all log dimensions for each segment. A summary of the newly created object is supplied via...

 $R$ > summary(dl)

Object of class: downLog ------------------------------------------------------------ Durham, NH ------------------------------------------------------------ Stem... Species: eastern white pine units of measurement: metric

<span id="page-8-2"></span><sup>3</sup>Be careful with this, all section volumes are based on the taper points and if your total log values are not based on these, they may conflict with the sum of the section volumes.

```
spatial units: NA
  location...
   x coord: 3
   y coord: 2
    (Above coordinates are for log center)
  Spatial ID: log:5bs42c9h
downLog...
 Butt diameter = 0.5 meters (50 cm)
 Top diameter = 0 meters (0 \text{ cm})Log length = 8 meters
 Log volume = 0.67319843 cubic meters
 Log surface area = 7.5425491 square meters
 Log coverage area = 2.4 square meters
 Log angle of lie = 0.78539816 radians (45 degrees)
 Taper parameter = 3
Taper (in part)...
   diameter length
1 0.50000000 0.0
2 0.48319126 0.4
3 0.46608488 0.8
4 0.44865856 1.2
5 0.43088694 1.6
6 0.41274091 2.0
  "Note: userExtra" slot is non-NULL
```
Finally, recall from the class definition presented earlier that the diameters stored internally within the created object (i.e., buttDiam, topDiam, taper@diameter) are in the same units as length. However, it is very important to keep in mind that the constructor *arguments* for buttDiam and topDiam are assumed to be in traditional measurement units (inches for "English" and cm for "metric"), and are converted within the object constructor to feet or meters depending upon the value of the argument units. This was done because it is more natural to think in these terms for the two diameter arguments used here, and field measurements will not require prior conversion.

#### <span id="page-9-0"></span>3.2.2 Object creation from taper measurements

The second constructor is automatically invoked when a data frame is provided by the user as the method signature (first) argument. This argument must be a data frame specifying the log's taper values (see the taper slot in class "downLog" for details), presumably as measured in the field, although it could just as easily have been generated from some other taper equation that is more appropriate to the log in question. Please keep in mind that the taper data frame is assumed to have all measurements (both diameter and length) in the *same* units as length. This is different than the first constructor, as explained above, where the arguments will be converted internally. We can see how this might work with the following simple example...

```
R > 1t = d10taperR> nt = nrow(1t)
R> fdx = ifelse(1:nt%%2, TRUE, FALSE)
R> (oddTaper = lt[fdx,])
```
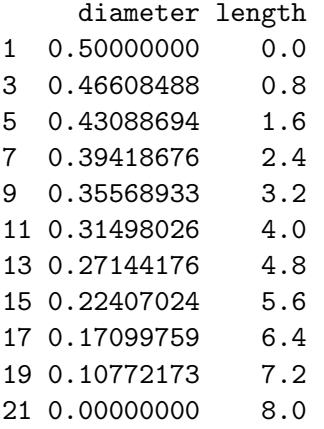

Next we can create a new object (obviously with the same overall dimensions as the log it was taken from above, but with only every other taper measurement) using this taper information. . .

```
R> dl2 = downLog(oddTaper, species='eastern white pine',
+ centerOffset=c(x=2.5, y=2),
+ logAngle=3*pi/4, description='Durham, NH',
+ userExtra=list(decayClass=1) )
R> summary(dl2)
```
Object of class: downLog

Durham, NH

------------------------------------------------------------

------------------------------------------------------------

Stem... Species: eastern white pine units of measurement: metric spatial units: NA

```
location...
    x coord: 2.5
   y coord: 2
    (Above coordinates are for log center)
  Spatial ID: log:jdfb1378
downLog...
 Butt diameter = 0.5 meters (50 cm)
  Top diameter = 0 meters (0 \text{ cm})Log length = 8 meters
 Log volume = 0.67100624 cubic meters
 Log surface area = 7.5303221 square meters
 Log coverage area = 2.3961038 square meters
 Log angle of lie = 2.3561945 radians (135 degrees)
  Taper parameter = NULL
Taper (in part)...
    diameter length
1 0.50000000 0.0
3 0.46608488 0.8
5 0.43088694 1.6
7 0.39418676 2.4
9 0.35568933 3.2
11 0.31498026 4.0
  "Note: userExtra" slot is non-NULL
```
In the above example, we have essentially the same log, but with fewer sections derived from measurements passed to the constructor as a data frame in the signature argument. The log angle and offset are a little different than with the previous log. Notice that other downLog constructor arguments such as buttDiam are missing here since these are assigned directly from the taper information.[4](#page-11-0)

If you are unfamiliar with S4 classes, this is a very simple illustration of how one can use the signature argument(s) of the generic function to dictate the results using methods that key on each defined signature. Note especially, that missing is a valid type for signature arguments (as in the first constructor). A short introduction to S4 is provided in "The sampSurf Package Overview" vignette. Note that in the above examples, the summary generic function has been extended with methods for the "downLog" class.

In the current case where a set of taper measurements are used to construct the "downLog" object, we obviously do not have a taper model available to work with for volume, surface and coverage

<span id="page-11-0"></span><sup>&</sup>lt;sup>4</sup>These arguments as well as logLen are just ignored if passed as they are gobbled into the "..." argument.

area calculation. A taper equation may have been used to generate the data frame, but it becomes too complicated to include such a function in the object and expect that other forms such as volume and surface area will be available as well. So the simplest approach in designing the "downLog" class was to include just the data frame. We can use either geometric models or spline functions to calculate the required volumes, coverage and surface areas from the taper data frame points. Currently, the default method for calculating log volumes is to use Smalian's formula on each segment in the taper data frame and sum these for the log total. This is familiar to foresters and should be adequate for most uses.<sup>[5](#page-12-1)</sup> For surface area, it is trivial in R to generate a cubic spline function that can be used to evaluate [\(5\)](#page-7-2) by numerical integration. Note particularly, that this method enables us to evaluate the derivative (arc length) component in the integral, just like with the default taper equation. Another option would be to use a geometric model like a conic frustum, but in tests the splines worked better and performed very well when taper points were generated from [\(1\)](#page-7-1), in fact they are almost exact in many cases. Coverage area is handled similarly via R's spline mechanism.<sup>[6](#page-12-2)</sup>

#### <span id="page-12-0"></span>3.2.3 Object creation for "simple" logs

A final example shows how we can create a valid "downLog" object in the absence of taper information, and without using the default taper function. Such a case might arise from field measurements where perhaps Smalian's rule or some other has been used to calculate volumes based on the length and two end diameters. Again, to bypass the internal taper and volume equations, simply supply a "trivial" taper data frame containing the butt and top diameters and the length (a data frame of 2 rows) to the constructor. . .

 $R$ > dim $(lt)$ 

```
[1] 21 2
```

```
R > dtaper = It[c(1,10),]R> dim(dtaper)
```
[1] 2 2

```
R> logLen = dtaper[2, 'length']
R> logVol = sum(pi*dtaper[, 'diameter']^2/4)*logLen/2
R> logSA = with( dtaper, pi*(diameter[1]/2 + diameter[2]/2)*
```
<span id="page-12-1"></span><sup>5</sup>This may change eventually, to put in spline volumes instead.

<span id="page-12-2"></span> $6P$ lease note that the spline model may not work as well with highly irregular log taper.

```
+ sqrt((diameter[1]/2 - diameter[2]/2)^2 + logLen^2) )
R> logCA = with( dtaper, logLen*(diameter[1] + diameter[2])/2 )
R> dl3 = downLog(dtaper, logVol=logVol, surfaceArea=logSA, coverageArea=logCA,
+ description = "Smalian's")
R> dl3
Object of class: downLog
                                  ------------------------------------------------------------
Smalian's
------------------------------------------------------------
Stem...
 Species:
 units of measurement: metric
  spatial units: NA
 location...
    x coord: 0
    y coord: 0
    (Above coordinates are for log center)
  Spatial ID: log:349ju1ma
downLog...
  Butt diameter = 0.5 meters (50 cm)
 Top diameter = 0.33564367 meters (33.564367 cm)
 Log length = 3.6 meters
 Log volume = 0.5126938 cubic meters
 Log surface area = 4.7266847 square meters
 Log coverage area = 1.5041586 square meters
 Log angle of lie = 0 radians (0 degrees)
  Taper parameter = NULL
Taper (in part)...
     diameter length
1 0.50000000 0.0
10 0.33564367 3.6
R> dl3 = downLog(dtaper, description = "Smalian's check")
R> c(logVol, dl3@logVol, .StemEnv$SmalianVolume(dl3@taper)$logVol)
```
[1] 0.5126938 0.5126938 0.5126938

R> c(logSA, dl3@surfaceArea, .StemEnv\$splineSurfaceArea(dtaper, 0, logLen))

[1] 4.7266847 4.7266847 4.7266847

R> c(logCA, dl3@coverageArea, .StemEnv\$splineCoverageArea(dtaper, 0, logLen))

[1] 1.5041586 1.5041586 1.5041586

R> dl3@solidType

NULL

Remember, the diameters in the taper data frame are always in the same units as length (in this case meters), so we apply Smalian's rule to the two end diameters to approximate log volume, the area of a trapezoid to approximate coverage area, and then the geometric formula for a conic frustum to calculate surface area. The constructor next created a valid object with these volume, coverage and surface area estimates that can be plotted and used in simulation like any other. The fact that it is less informative with regard to taper is common to many data sets taken from down coarse woody debris inventories. The next step shows that if one had left out the logVol, coverageArea and surfaceArea arguments, then the constructor would have calculated the volume via Smalian's, and surface and coverage area via splines automatically (as long as solidType=NULL (the default) in the method call), as described above. We then compare the geometric model estimates and the constructor estimates with those from the built-in package functions (see ?.  $StemEnv$ ).<sup>[7](#page-14-1)</sup> The volume estimate for Smalian's is exactly the same as it is used in both cases; the surface area from the conic frustum and the spline also agree in this case exactly, as do those for coverage area.<sup>[8](#page-14-2)</sup>

In most cases, one will probably just want to use the default taper and volume equations with appropriate solid type for the equations. The above example shows how we can circumvent that if you only want to use something like Smalian's rule to get a simple estimate of log volume. Alternatively, one can code their own taper and or volume equations and pass the taper data frame and calculated volumes to the constructor. This flexibility allows for a number of different log generation scenarios beyond what is supplied in the default taper-volume equations.

#### <span id="page-14-0"></span>3.2.4 Generating log segment dimensions

It was mentioned earlier that log segment (section or bolt) dimensions such as volume, coverage and surface area are not stored with the object. There really is no need for this, as they can be generated

<span id="page-14-1"></span><sup>7</sup>The latter two comparisons are redundant as they are using the same functions, but illustrate how to call the internal functions if desired.

<span id="page-14-2"></span><sup>8</sup>This will rarely be the case, they are exact here because the two points in the "simple" log make a conic frustum, and the spline approximates this almost exactly to machine precision.

at any time using the methods based on the two scenarios presented in the previous sections for object creation. The function that accomplishes this is boltDimensions, which is demonstrated as follows. . .

```
R> bd3 = boltDimensions(dl3)
```
 $R$ > format(head(bd), dig=4)

```
Summary of bolts in taper data frame...
        ----------------------------------------
 Units = metric
 Number of segments = 1
 Solid type = NULL
 Total Length = 3.6 meters
 Total volume = 0.5126938 cubic meters (from Smalian's)
 Total biomass = NA
 Total carbon = NA
 Total surface area = 4.7266847 square meters (from spline fit)
 Total coverge area = 1.5041586 square meters (from spline fit)
R> format(bd3, dig=4)
  botDiam topDiam botLen topLen boltLen volume surfaceArea coverageArea biomass
1 0.5 0.3356 0 3.6 3.6 0.5127 4.727 1.504 NA
  carbon
1 NA
R> bd = boltDimensions(dl)
Summary of bolts in taper data frame...
----------------------------------------
 Units = metric
 Number of segments = 20
 Solid type = 3
 Total Length = 8 meters
 Total volume = 0.67319843 cubic meters (from taper equation)
 Total biomass = NA
 Total carbon = NA
 Total surface area = 7.5425487 square meters (from taper equation)
 Total coverge area = 2.4 square meters (from taper equation)
```
<span id="page-16-1"></span>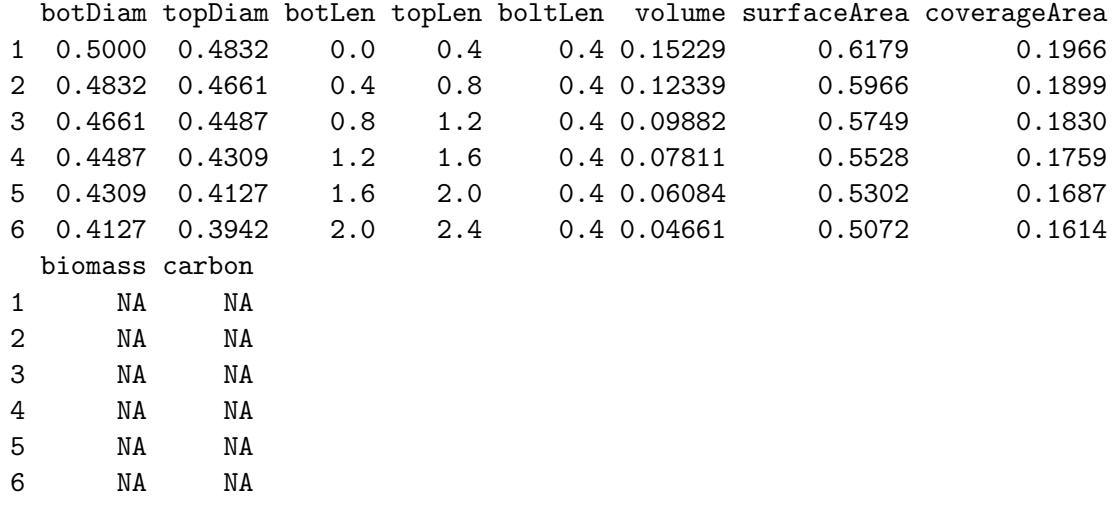

There is only one bolt in our "simple" log, and the estimates agree with those calculated above. Similarly, for our more complicated log that was originally generated from the default taper model, the dimensions agree with those shown in previous sections. In general, bolt dimensions are calculated as described above using the default taper equations (if solidType is not NULL), or using the approximation methods when taper data has been provided by the user (solidType is NULL).

#### <span id="page-16-0"></span>3.2.5 Biomass and carbon

Biomass and carbon estimates are obviously an area of some importance now a days. However, the calculation of these quantities on an individual log basis has purposely been left up to the user in terms of conversions used, because the quantities can be reported in a number of different ways. One may want to calculate either dry or green/fresh weight and not care about carbon. Alternatively, one may want an estimate of carbon from woody dry matter. The downLog constructor allows one to either enter biomass and carbon directly, or to use conversion factors to go from cubic volume to biomass, and then from biomass to carbon content. The routines make no assumption as to the units of mass (e.g., kg, tons) in regard to either quantity and simply reports the quantities; the user is responsible for the correct dimensional analysis of the conversion factors.

As an example, assume that we are interested in woody dry mass in pounds and associated carbon content. If we are not subsampling cores for bulk density in the woods (e.g., [Valentine et al.,](#page-38-4) [2008\)](#page-38-4), then one simple approach is to use average specific gravity of wood for a given species, or what amounts to the same thing, some average mass per unit volume figures. In the U.S. [Miles and](#page-38-5) [Smith](#page-38-5) [\(2009\)](#page-38-5) have compiled an extensive list of average conversions for common North American trees that can be used for this purpose. Define the following. . .

<span id="page-17-0"></span>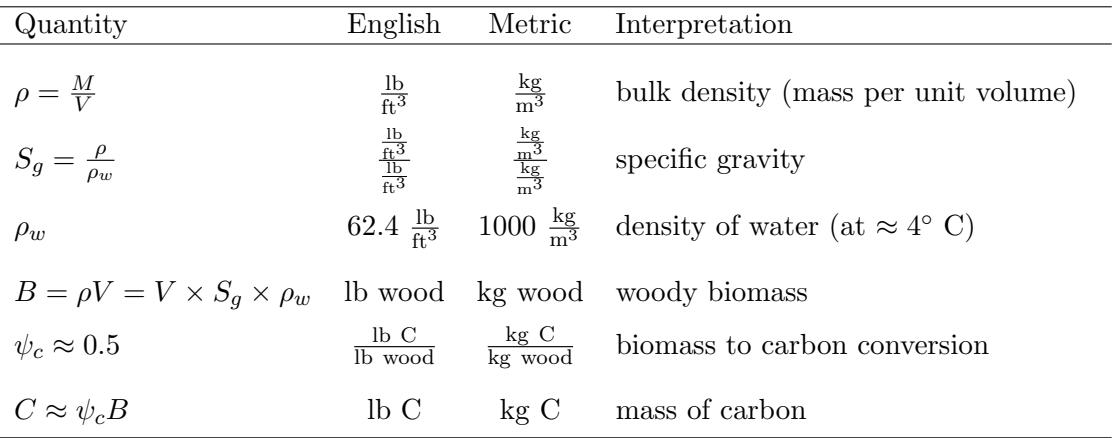

Again,  $\rho$  could be either fresh or dry mass in general, but in the example below, since we also would like an estimate of carbon, we assume dry weight. In addition, as mentioned above, the final units for reporting are up to the user. One is free to use bulk density conversions based on other units of weight than are shown in the above table, just be consistent in all logs in a collection (see below).

Returning to the example, consider an eastern white pine log with the following average figures taken from [Miles and Smith](#page-38-5) [\(2009\)](#page-38-5). . .

 $R>$  rho = 21.8 #bulk density  $R>$  rho.w = 62.4 #density of H2O  $R$ > (Sg = rho / rho.w) #just a check

[1] 0.34935897

R> #create the log... R> dlC = downLog(buttDiam=16, topDiam=2, logLen=8, units='English', solidType=4, + vol2wgt=rho, wgt2carbon=0.5) R> c(dlC@conversions, dryBiomass=dlC@biomass, carbon=dlC@carbon, + volume=dlC@logVol)

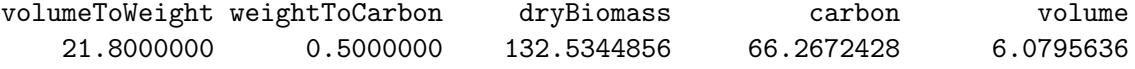

There are two ways one can specify the biomass and carbon, either directly in the downLog object constructor through the biomass and carbon arguments, or through conversion factors as we have done above. The vol2wgt conversion is the bulk density,  $(\rho)$ , and the wgt2carbon conversion,  $(\psi_c)$ is self-explanatory; both are defined in the above table. Both biomass and carbon are optional quantities in a "downLog" object. They can be missing (NA) and it will not affect anything simply do not specify any of the four above arguments for this default to be used in the downLog constructor.

#### <span id="page-18-0"></span>3.3 Plotting the object

The plot generic function has also been extended to be able to handle plotting of the objects of the "downLog" class. The arguments are detailed in the help page, but here is a simple example. . .

```
R> plot(dl, axes=TRUE, showLogCenter=TRUE)
R> plot(dl2, add=TRUE, showNeedle=TRUE, showLogCenter=TRUE, cex=3)
R> points(dl2@rotLog, pch=4, col='gray60')
```
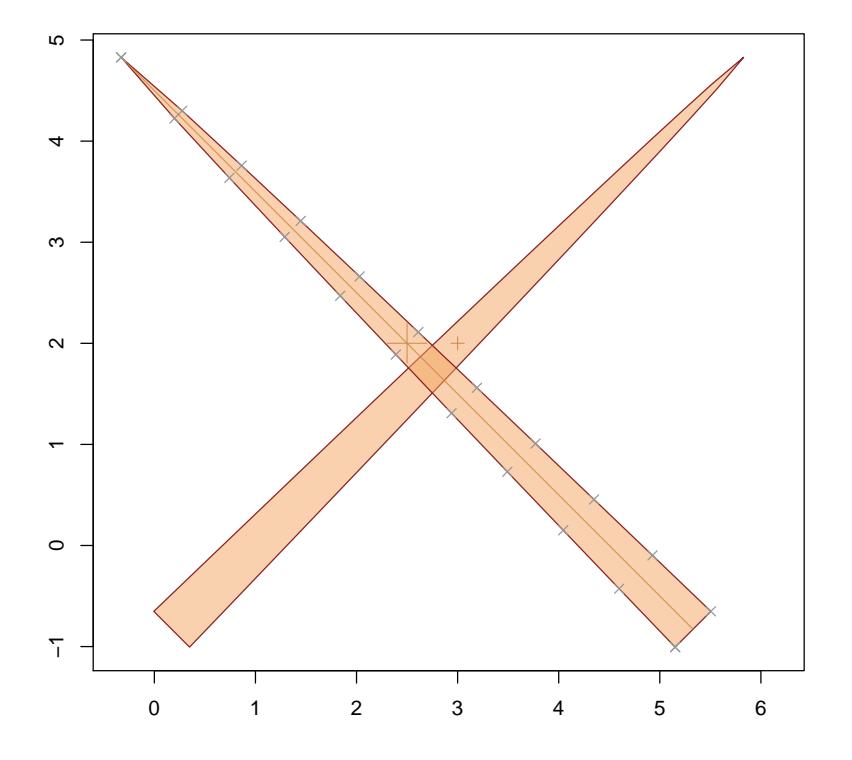

<span id="page-18-1"></span>Figure 2: Two downed logs generated from the examples; the second log shows the points  $('x')$ where measurements are available in the **taper** slot, using the rotated log point profile.

Note in Figure [2](#page-18-1) that the logs are in their correct position and rotation. Here we have just used user-defined coordinates based on meters, but other CRS projections could be used.

#### <span id="page-19-0"></span>3.3.1 Coordinate reference systems (CRS)

If other coordinate reference systems supported by "CRS" are used, one must be very careful to have everything about the log commensurate with the system or something will be incorrect when plotting. It is up to the user to monitor this when creating logs, especially when they are subsequently to be used in the later sampling surface interface. That is, if the 'CRS' units are in metric, then your log measurements better be as well. If you use, geographic (lat-long) for spatial coordinates, you should convert them first to some system based on meters or feet—though this should not normally be a concern as the spatial scale does not require the use of geographic coordinates.

Please note that you can enter any character string into the spUnits slot via the constructor and have it be accepted if the rgdal package is not installed on your system. Otherwise, it must be a legal CRS specification accepted by rgdal, which is what does all the spatial coordinate system checks.[9](#page-19-2)

### <span id="page-19-1"></span>4 Creating Synthetic Log Specifications

The routine sampleLogs is a very simple function that can be used to create simulated logs for use in studying sampling methods for down coarse woody debris. Its use is detailed within the help pages, but its use in the following sections requires a little introduction here. First, the arguments are similar to what we have seen in the basic slots of the "downLog" class. . .

```
R> args(sampleLogs)
```

```
function (nLogs = 2, buttDiams = c(8, 40), topDiams = c(0, 0.9),
    logLens = c(1, 10), logAngles = c(0, 2 * pi), solidTypes = c(1, 10)10), species = .StemEnv$species, sampleRect = NULL, startSeed = NA,
    runQuite = FALSE, ...)NULL
```
However, the obvious difference lies in the observation that almost all of the arguments take a vector of lower and upper bounds from which the population is simulated. Notable differences

<span id="page-19-2"></span><sup>&</sup>lt;sup>9</sup>As of this writing, nothing has been checked yet with respect to the use of **rgdal** in sampSurf.

appear in:  $(i)$  species, which can be any character vector of species names, codes, or other identifier;  $(ii)$  sampleRect, which is a matrix in the form of an sp bounding box (bbox). This bounding box is used as the enclosing area from which to randomly draw the log center location coordinates in x and y. Note also that topDiams, is a proportion multiplier to buttDiams. Finally, the startSeed parameter is used for adjusting the random number stream within R, through the function initRandomSeed (see the help file for this function—?sampleLogs—where more details are provided).

As an example, draw a population of logs from the default settings except for species identifiers...

```
R> s1 = sampleLogs(5, species=c('RM', 'ewp', 'red oak'))
```
Note: logs generated within [0,1] bbox!

R> class(sl)

[1] "data.frame"

R> format(sl, digits=3)

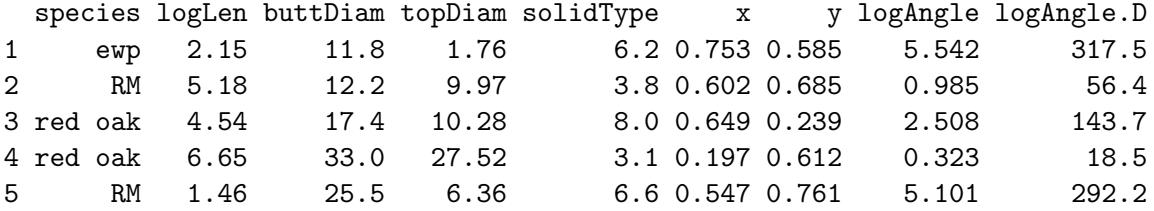

sampleLogs returns a data frame with many columns the same as the slots in "downLog". The columns x and y define the center point location of the logs, and logAngle.D is simply the log angle in degrees. Because no enclosing bounding box was specified through sampleRect, the log center locations all lie within a  $[0, 1]$  rectangle as reported (since runQuiet is FALSE by default).

One important thing to note in this routine is that the bounds one specifies for, e.g., diameters and length, should make sense in the units you are working in. In other words, if you want to generate diameters in cm, you can, and you can also generate diameters in m, it all depends on the bounds for buttDiam. Since the constructor for "downLog" objects expects to see diameters in either inches or cm and later converts to feet or meters, you should specify your ranges in inches or cm in general, if the intent is to later create "downLog" objects.

## <span id="page-21-0"></span>5 The "standingTree" Class

This is a general class for standing tree objects and is also a direct descendant of the "Stem" class. It shares many features with the "downLog" class, which will not be repeated in detail here, many will be obvious. These will be alluded to where necessary below, but the "downLog" class specification should be consulted where necessary.

### <span id="page-21-1"></span>5.1 "standingTree" class slots

The object slots are defined as. . .

```
R> showClass('standingTree')
```

```
Class "standingTree" [package "sampSurf"]
```
Slots:

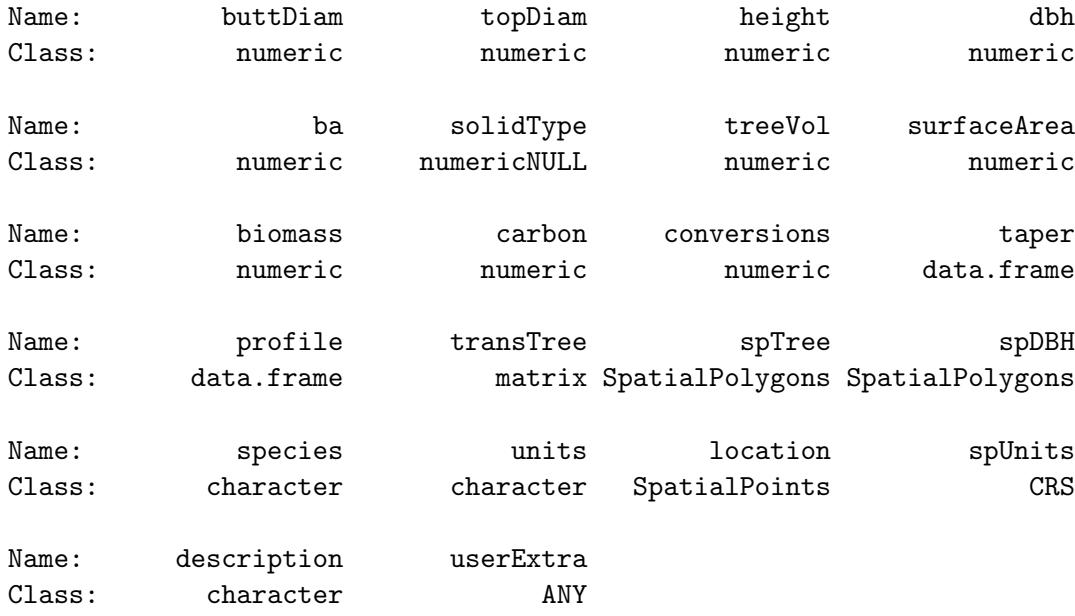

Extends: "Stem"

Again, the last six slots are inherited from "Stem", the others are new and are defined below. Please note that in addition to the obvious differences, there are some subtle differences in some of the fields that this class shares in common with that of "downLog". The system help information for this class can be found within R with class?standingTree, and should be consulted for the R formats for the fields below. . .

- $\bullet$  buttDiam: The diameter at the butt (e.g., stump) of the tree in the same units a height.
- $\bullet$  topDiam: The diameter at the tip of the tree in the same units a height.
- $\bullet$  *height*: The total height of the tree in feet or meters.
- $\bullet$  dbh: The diameter at breast height of the tree.
- $\bullet$  ba: The tree basal area.
- $solidType$ : This is the taper, surface and coverage area, and volume equation exponent parameter. If one measures taper and volume directly, it will not be used, but if either are computed, it should be an appropriate approximation to tree form. See the "downLog" class for more details on the default taper equations.
- $\bullet$  *treeVol*: The tree's volume in cubic units of height.
- $\bullet$  surfaceArea: The tree surface area in square units of height.
- biomass: The woody biomass for the tree stem in appropriate units.
- $\bullet$  *carbon*: The tree carbon content in appropriate units.
- conversions: A vector with names c('volumeToWeight','weightToCarbon') specifying the conversion factors for woody biomass and carbon content.
- $\bullet$  taper: The taper for the tree. This can be measured and passed when creating the object. Normally, however, it will be generated using the buttDiam, topDiam and a taper equation with  $nSegs$  segments.<sup>[10](#page-22-0)</sup> If the default equation is used, then it will also rely on solidType. The taper *must* be a data frame with columns labelled **diameter** and **height**. Finally, diameters must be in the same units as length.
- $\bullet$  profile: The two-dimensional stem profile based on taper. This is always oriented as if the tree were standing (north) for ease of interpretation. It is a data frame with columns radius and height. It is reflective, containing both sides of the tree in a closed polygon in the sp "SpatialPolygons" sense. The central longitudinal axis (the pith) is located at  $x = 0$ , with the butt at  $y = 0$ . The tree is assumed to be standing straight.
- transTree: This is the profile translated to its correct position in terms of location. It is a matrix in homogeneous coordinate form with columns x, y and hc. You can, for example, plot these points to identify the location of the taper measurements on the tree outline. In addition, one might extend this class and define a subclass that holds leaning trees, in which case, this might also reflect the angle of lean.

<span id="page-22-0"></span> $^{10}$ Note that buttDiam is calculated from dbh using the default taper equation; see the standingTree constructor below for details.

- $\bullet$  spTree: Both profile and rotLog (as well as taper) are intermediate steps to the "SpatialPolygons" object of this name. It has the exact same data as transTree, but in the "SpatialPolygons" form. This allows the tree to be easily plotted in the correct juxtaposition using the sp package routines. Note, however, that if you plot this on a tract, it will appear like a "downLog" object, lying with tip facing north. Instead, the spDBH slot should be plotted to identify the standing tree location by its diameter.
- $spDBH$ : This contains the "SpatialPolygons" object that defines the circular cross-section at dbh. Note again that the tree is assumed standing straight, so the center of this object is the pith, and it is directly aligned with the location. Again, if a subclass were defined for leaning trees, this would need to be altered to take into consideration the angle of lean in the projection to the correct location on the tract.

#### <span id="page-23-0"></span>5.2 Object creation

An object of class "standingTree" can be created using the S4 new operator. However, as has been demonstrated with "downLog" objects, due to the lengthy detail in forming a valid object according to the specifications of the class given in the previous section, this approach should be avoided. A constructor function of the same name is supplied for making "standingTree" objects. In particular, the help shows (methods?standingTree) that there are again two constructor functions for object creation, with the first taking dbh and using the default taper equation, while the second takes a data frame in the form of taper. A simple example follows; other examples can be tried my mimicking the examples for "downLog" object creation.

```
R> sta = standingTree(dbh=20, centerOffset=c(x=5, y=20))
R> summary(sta)
Object of class: standingTree
------------------------------------------------------------
------------------------------------------------------------
Stem...
  Species:
  units of measurement: metric
  spatial units: NA
  location...
    x coord: 5
    y coord: 20
    (Above coordinates are for dbh center)
  Spatial ID: tree:x6r392nk
```

```
standingTree...
  Butt diameter = 0.21320346 meters (21.320346 cm)
  Top diameter = 0 meters (0 \text{ cm})DBH = 0.2 meters (20 cm)
 Basal area = 0.031415927 square meters
 Height = 15 meters
  Tree volume = 0.22950538 cubic meters
  Tree surface area = 6.028299 square meters
  Taper parameter = 3
Taper (in part)...
    diameter height
1 0.21320346 0.00
2 0.20603610 0.75
3 0.19874182 1.50
4 0.19131112 2.25
5 0.18373317 3.00
```
All of the information in section [3.2.1](#page-6-0) are applicable here with respect to the default taper and related equations. When the above constructor method is used, the buttDiam is solved for from the default taper equation using dbh via the following. . .

$$
D_b = \left( D_u \left( \left( \frac{H - h_{dbh}}{H} \right)^{2/r} - 1 \right) + dbh \right) \left( \frac{H}{H - h_{dbh}} \right)^{2/r} \tag{11}
$$

where  $h_{dbh}$  is 4.5 ft or 1.3 m, depending on units, and H is total tree height (see section [3.2.1](#page-6-0) for other definitions).

#### <span id="page-24-0"></span>5.3 Plotting the object

6 0.17599558 3.75

Plotting is simple and follows by analogy to the "downLog" class...

R> plot(sta, axes=TRUE)

It is worth mentioning one more time that the plot coordinates are in meters in this example (if "English" units were used, they would be in feet) and so the diameter of the cross-section at DBH has been converted to meters. This conversion is necessary so the object can be plotted in the correct size on a "Tract" object (see "The Tract Class" vignette) or with respect to other spatial classes in package sampSurf. Finally, the plotting of objects of class "downLog" and "standingTree" is accomplished via the sp plot method, which does not allow axes annotation (i.e., axis labels).

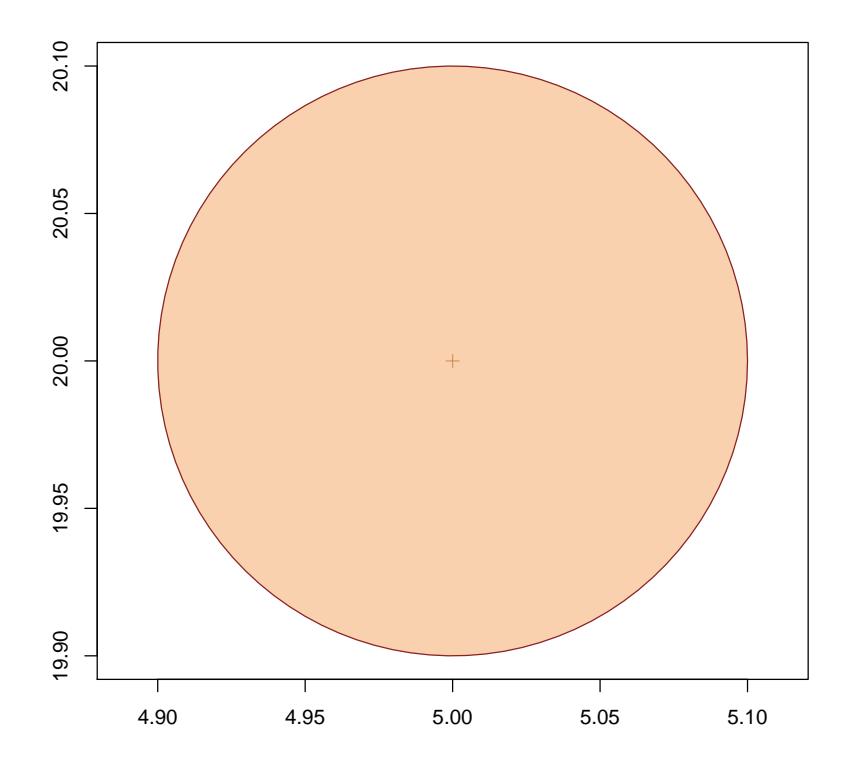

Figure 3: A standing tree in cross section generated from the examples above.

## <span id="page-25-0"></span>6 Creating Synthetic Tree Specifications

The routine sampleTrees is a very simple function that can be used to create simulated tree populations. Its use is detailed within the help pages (e.g., ?sampleTrees).

```
R> args(sampleTrees)
```

```
function (nTrees = 2, dbhs = c(8, 40), topDiams = c(0.4, 0.9),
    heights = c(5, 15), solidTypes = c(1, 10), species = .StemEnv$species,
    sampleRect = NULL, startSeed = NA, runQuiet = FALSE, \ldots)
NULL
```
Like sampleLogs, many of the arguments are vector valued, taking a range over which the samples will be drawn. With the exception of substituting dbhs for buttDiams, the specifications are the same as those already discussed for sampleLogs, please see section [4](#page-19-1) for details.

Below we draw a population of trees from the default settings except for tree DBH...

 $R$ > satr = sampleTrees(4, dbh= $c(8,20)$ , startSeed=12)

Note: logs generated within [0,1] bbox!

R> class(satr)

[1] "data.frame"

R> format(satr, digits=3)

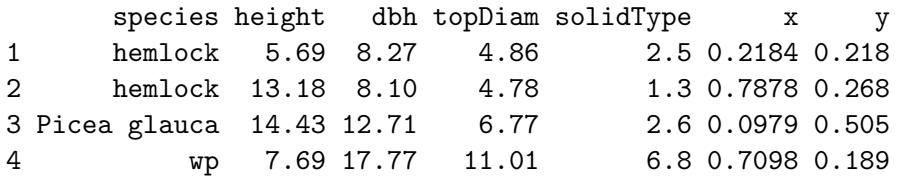

Note that the default values do not necessarily produce trees that are reasonable because of the purely random association with, e.g., DBH and height. A simple stochastic height-DBH model would make things much more reasonable for specific studies, but again, this is a simple convenience function that makes no assumptions based on the population species or geographic location.

Another thing to keep in mind when using this function or its companion for logs, is that the stem locations are drawn randomly without any regard for other spatial arrangements. The R spatial packages (e.g., splancs, spatstat) provide many options for generating all manner of point patterns that can be used to substitute for the x and y coordinates in the data frames generated by sampleLogs and sampleTrees. Because of the random generation in sampleTrees in particular, trees can be placed too close in some cases, but when drawn from a large enough area, this should only be a rare occurrence.

In summary, if you want to simply play with some synthetic trees that may or may not correspond to anything real, use either of these functions (though the down logs version is more apt to generate realistic populations simply because of breakage). If a realistic population is in order, write a routine to generate them and format the results the same as is output from these two methods so that they can be easily interfaced with the rest of the class (see the container class examples that follow).

### <span id="page-27-0"></span>7 Container Classes

This idea essentially comes from C++ and Java. There needs to be a mechanism to have multiple versions of, e.g., "downLog" objects stored in a population or collection. One could, of course, store these objects within a list structure. However, this would not allow generics and methods to be written to act on the objects in a true object style, since lists can contain anything. Thus we make this a class of its own so we can impart an inherent functionality to its objects. This means there also needs to be class definition and associated constructor methods, along with summary, plot, etc. methods to work with these container objects.

#### <span id="page-27-1"></span>7.1 The "StemContainer" Class

This class is analog the "Stem" class. It is the virtual base class for two subclasses that will hold collections of down logs and standing trees. The slots defined here are common to the two subclasses, the actual list objects that store the respective collections are defined in the subclass structure. . .

R> showClass('StemContainer')

Virtual Class "StemContainer" [package "sampSurf"]

Slots:

Name: units bbox stats description Class: character matrix data.frame character

Known Subclasses: "downLogs", "standingTrees"

An overview of the "StemContainer" class structure is presented in Figure [4.](#page-28-2)

#### <span id="page-27-2"></span>7.1.1 Class slots

- units: The units of measurement. Note that all logs or trees in the collection must share the same units of measurement. This is checked at object creation.
- $\bullet$  bbox: The overall bounding box for the collection, it is useful in plotting the entire collection.
- $\bullet$  *stats*: Some simple statistics for the collection in a data frame. Please note that all statistics are calculated using na.rm=TRUE, and so represent the values for the objects in the collection with non-missing values of the quantities calculated.

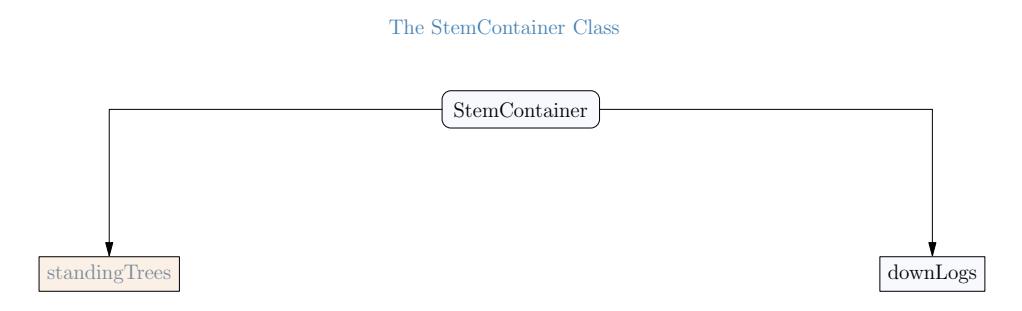

<span id="page-28-2"></span>Figure 4: An overview of the "StemContainer" class structure (See also Figure [1\)](#page-2-1)

description: A character vector description for the collection if desired.

#### <span id="page-28-0"></span>7.2 Class "downLogs"

The "downLogs" class is a subclass of the virtual "StemContainer" class. This container holds a collection of "downLog" objects. . .

R> showClass('downLogs')

```
Class "downLogs" [package "sampSurf"]
```
Slots:

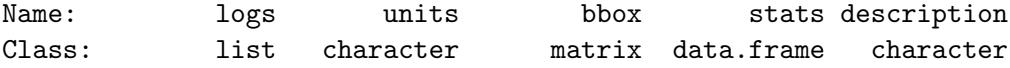

Extends: "StemContainer"

This is a very simple class. At present, it adds a list of "downLog" objects to the base class definiton. . .

#### <span id="page-28-1"></span>7.2.1 Class slots

 $\bullet$  logs: This is a normal R list holding the individual "downLog" objects. Please see the caveat below concerning deleting or adding to this list in your code.

List items will be named  $log.1$ ,  $log.2$ ,  $\dots$  by the constructor, and any names that were in the list will be replaced by these. It is strongly suggested that these names be kept for the collection.

#### <span id="page-29-0"></span>7.3 Class "standingTrees"

This is also a subclass of "StemContainer", and is used to store a collection of objects that are all of class "standingTree". Like the "downLogs" subclass, it only adds one slot to the base class definition. . .

```
R> showClass('standingTrees')
```
Class "standingTrees" [package "sampSurf"]

Slots:

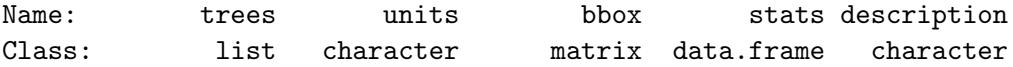

Extends: "StemContainer"

#### <span id="page-29-1"></span>7.3.1 Class slots

 trees: This is a normal R list holding the individual "standingTree" objects. Please see the caveat below concerning deleting or adding to this list in your code.

Note the difference between the list slot bewteen the two subclasses. In the "downLogs" class, its name is logs, whereas in the "standingTrees" class it is trees. In addition, in this subclass list items will be named tree.1, tree.2, ... by the constructor, and any names that were in the list will be replaced by these. Again, it is strongly suggested that these names be kept for the collection.

#### <span id="page-29-2"></span>7.4 A note of caution

Please note that at the present time the "StemContainer" class and subclasses only partially meets the requirements of a true "container class" in object oriented programming. This is because it does not as yet have methods for object deletion, editing, or addition to the list of objects. Because the statistics and bounding box are tied to the collection, a caution is in order regarding changing in any way the objects within the logs or trees list: if you add to or delete from the list, the bbox and stats slots will be incorrect unless also updated to reflect whatever changes have been made on the list slot. The best way to handle this is to simply extract the list from the object, do whatever editing has to be done to it, then use the constructor below to make a new object. Then everything will be correctly represented within the object. Eventually, routines for editing may be added.

#### <span id="page-30-0"></span>7.5 Class construction

In keeping with the previous naming convention for construction of "Stem" objects, the constructor function for the two subclasses are downLogs and standingTrees, matching the respective class names. A collection can be created in two main ways: synthetically, or from existing valid "down-Log" (or "standingTree" objects). However, there are several actual constructor variants of the same name that differ in function based on their signatures as described in the following (with signature arguments object and container). Please note that down logs are used in the descriptions below, but the same is true for standing trees. . .

- 1. object→list, container→missing: This is the base constructor, all of the following constructors just reformat their inputs into a list containing "downLog" objects and then call this constructor to make the object.
- 2. object→numeric, container→matrix: Here the object specifies the number of logs that should be generated in the population and the container argument specifies a bounding box (bbox) matrix in the sense of the sp package, with row names  $c('x', 'y')$  and column names  $c('min', 'max'),$  from which the log centers will be drawn at random.
- 3. object→numeric, container→missing: This is similar to the previous, but the bounding "box" from which log centers are drawn is specified by the xlim and ylim arguments. These specify the range in  $x$  and  $y$  and are internally converted to a matrix so that the second constructor can be called.
- 4. object→numeric, container→bufferedTract: Similar to the last two, where "buffered-Tract" is a subclass of class "Tract" (see: The Tract Class vignette for details). The log centers are drawn from within the buffer of the object passed in this argument.
- 5. object→data.frame, container→missing: This will accept a previous collection of logs complete with locational information in the form of a data frame returned from sampleLogs. Note that these do not have to be synthetic logs, one can make such a data frame out of observed measurements. This constructor calls the "downLog" constructor for each log generated. Therefore, one can pass on arguments to this constructor such as nSegs.

In each case, there are other arguments to the constructors that may be passed. These are all detailed in the help files—please see methods?downLogs for more details.

#### <span id="page-31-0"></span>7.5.1 The downLogs constructor

In the following, we demonstrate a couple of the constructor forms described above. The rest are simple enough to try once the general idea is demonstrated. First, generate a population of random logs from within a default set of x and y limits specified in  $x \text{lim}$  and  $y \text{lim}$  arguments—this corresponds to the third constructor in the previous list (i.e., object is numeric and container is missing). . .

```
R> dlp = downLogs(15, xlim=c(0, 20), ylim=c(10, 40), but thliams=c(10, 35))R> summary(dlp)
Object of class: downLogs
                                     ------------------------------------------------------------
------------------------------------------------------------
Container class object...
 Units of measurement: metric
  Encapulating bounding box...
        min max
x 1.5785851 23.942692
y 7.5528686 39.639912
  There are 15 logs in the population
  Population log volume = 3.4363258 cubic meters
  Population log surface area = 62.986519 square meters
 Population log coverage area = 20.039812 square meters
  Average volume/log = 0.22908839 cubic meters
  Average surface area/log = 4.1991013 square meters
  Average coverage area/log = 1.3359874 square meters
  Average length/log = 6.9546667 meters
(**All statistics exclude NAs)
R> plot(dlp, axes=TRUE, showNeedle=TRUE)
```
R> plot(perimeter(dlp), add=TRUE, border='grey60', lty='dashed')

There are several things going on here. First, the limits for the area from which the log centers are drawn are specified in meters (default) via xlim and ylim. Second, and most importantly, one can pass several of the arguments to this constructor that are used to specify log characteristics in

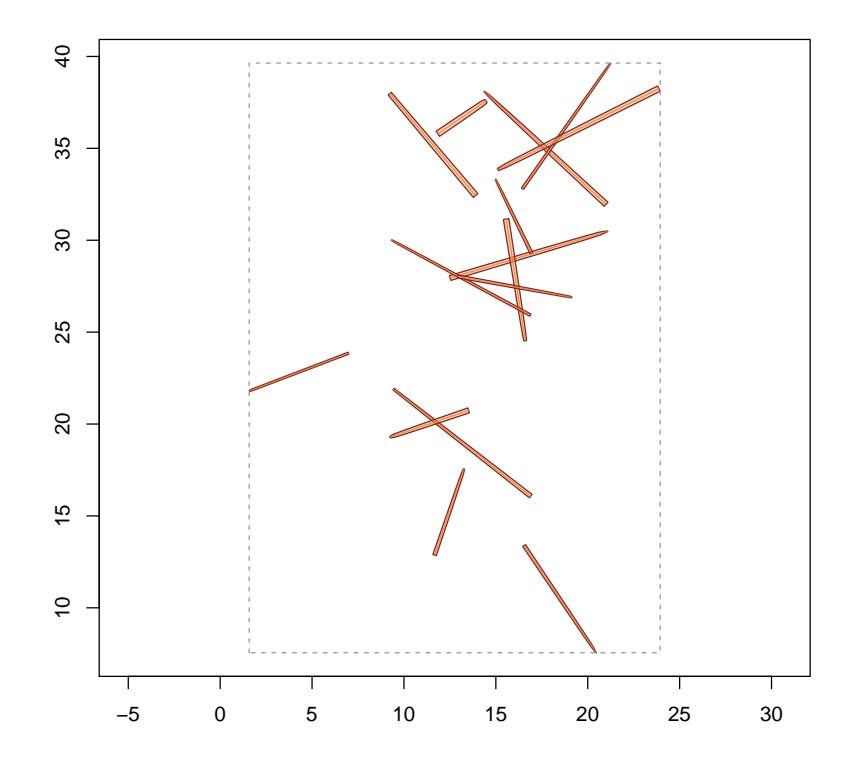

<span id="page-32-1"></span>Figure 5: Synthetic population of downed logs generated from the examples along with the bounding box that encloses the entire collection.

sampleLogs<sup>[11](#page-32-0)</sup>, because these constructors actually use sampleLogs to generate the logs. Figure [5](#page-32-1) illustrates the population of logs that were drawn using the constructor in the code above.

As a second example, we use the data frame constructor to generate a collection from a set of logs. In this case, they were generated using sampleLogs, but as long as we use the same column names as appear in the resulting data frame from sampleLogs, these could just as easily be logs from a field inventory. The use of this method is shown in the following example. . .

```
R> buff = matrix(c(0,100,0,100), nrow=2, byrow=TRUE,
+ dimnames=list(c('x','y'),c('min','max')))
R> s1 = sampleLogs(10, buttDiam = c(1,25), sampleRect = buffer)R > dlp2 = downLogs(s1)
```
<span id="page-32-0"></span> $11$ buttDiams, topDiams, logLens, logAngles, solidTypes and species—startSeed can also be passed in the ... argument list.

```
R> summary(dlp2)
```
Object of class: downLogs ------------------------------------------------------------ ------------------------------------------------------------ Container class object... Units of measurement: metric Encapulating bounding box... min max x 5.2394466 98.919457 y 5.8215047 77.382617 There are 10 logs in the population Population log volume = 0.68466637 cubic meters Population log surface area = 17.431849 square meters Population log coverage area = 5.5453717 square meters Average volume/log = 0.068466637 cubic meters Average surface area/log = 1.7431849 square meters Average coverage area/log = 0.55453717 square meters Average length/log = 4.952 meters (\*\*All statistics exclude NAs)

Note that in this and other methods, the encapsulating bounding box for the log population does not necessarily correspond to the extents passed in the sampleRect argument (in this last example, the tract buffer area). In fact, it can be significantly larger than this rectangle because it encompasses the entire log for every log in the population. The sampleRect argument, on the other hand, specifies the rectangle from which the log *centers* will be drawn.

Note that we can set the random number seed in a couple different ways, to get the repeatable results; this is explained in more detail in the help files (?initRandomSeed). . .

```
R> slogs = sampleLogs(10, sampleRect=buff, startSeed=10)
R> dlgs1 = downLogs(slogs)
R > d lgs2 = downLogs(10, buffer, startSeed=10)R> identical(dlgs1@stats, dlgs2@stats)
```

```
[1] TRUE
```
R> identical(dlgs1, dlgs2)

#### [1] TRUE

Note that not only are the summary statistics identical, but all of the information contained in the two sets of logs are identical, including spatial data.

As a final example, to make a population of down logs from already existing "downLog" objects, say from logs measured in the field, we could use the above method for data.frames, or we could use the constructor with the list signature. For the latter method, first just create a list containing "downLog" objects, then create the collection. . .

```
R > ml = dlp@logs[1:2] #a list of 2 logs as an example
R > dlp2 = downLogs(m1)R> summary(dlp2)
Object of class: downLogs
                                 ------------------------------------------------------------
------------------------------------------------------------
Container class object...
 Units of measurement: metric
  Encapulating bounding box...
         min max
x 11.5741502 20.465029
y 7.5528686 17.563664
  There are 2 logs in the population
  Population log volume = 0.23398109 cubic meters
  Population log surface area = 5.8542168 square meters
  Population log coverage area = 1.862447 square meters
  Average volume/log = 0.11699055 cubic meters
  Average surface area/log = 2.9271084 square meters
  Average coverage area/log = 0.9312235 square meters
  Average length/log = 5.99 meters
(**All statistics exclude NAs)
```
The advantage of making a separate class for the container objects lies, of course, in the automatic validity checking, and the association of plot, summary, etc. methods to the object and its advantages over just collection "downLog" objects into a list is evident. For example, in validity checking, each log must be a valid "downLog" object or R will not construct the container object. Other constraints on the "downLogs" collection include that each log must be measured in the same units. If for some reason one had to mix units, one could just make two subpopulations, one for English and one for metric. Everything would work fine on those subpopulations.

#### <span id="page-35-0"></span>7.5.2 The standingTrees constructor

The constructors for the "standingTrees" class objects follow the exact same pattern as those described above for logs—simply substitute "trees" for "logs" in the descriptions of the five constructor variants. In addition, note that the sampleTrees function is used in place of the sampleLogs function (see ?sampleTrees for more information on use and arguments). Here we present just on example of the constructor for collections of "standingTree" objects. . .

```
R> stsp = standingTrees(25, xlim=c(0,40), ylim=c(0,40), dbhs=c(25,50))
R> summary(stsp)
```
Object of class: standingTrees ------------------------------------------------------------

```
------------------------------------------------------------
```
Container class object... Units of measurement: metric

```
Encapulating bounding box...
         min max
x 0.13981040 40.239052
y -0.11242837 39.882626
```

```
There are 25 trees in the population
 Population tree volume = 23.484955 cubic meters
 Population tree surface area = 266.93503 square meters
 Average volume/tree = 0.93939819 cubic meters
 Average surface area/tree = 10.677401 square meters
 Average height/tree = 10.2036 meters
(**All statistics exclude NAs)
```

```
R> plot(stsp, axes=TRUE)
R> plot(perimeter(stsp), add=TRUE, border='grey60', lty='dashed')
```
Figure [6](#page-36-1) displays the resulting collection. Note that the perimeter object for the collection is also plotted as in Figure [5.](#page-32-1)

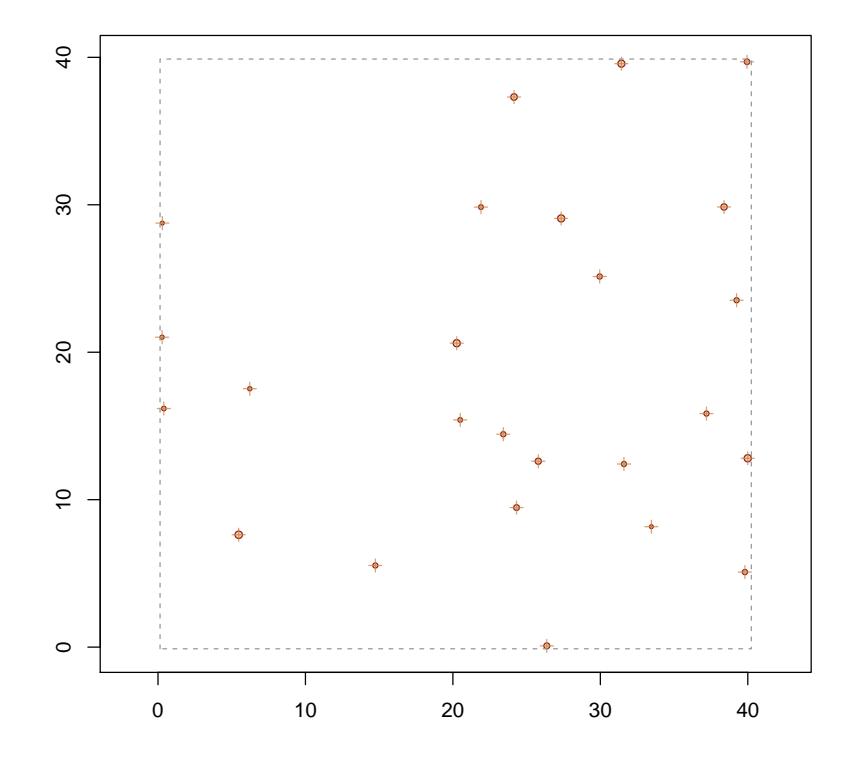

<span id="page-36-1"></span>Figure 6: Synthetic population of standing trees generated from the examples along with the bounding box that encloses the entire collection.

### <span id="page-36-0"></span>7.6 Object coercion

It is sometimes useful to be able to convert backwards from a "downLogs" collection to a data frame in the form of that generated by sampleLogs. There is a simple facility for doing this using basic R coercion on the object; e.g.,

R> format( as(dlp2, 'data.frame'), digits=2)

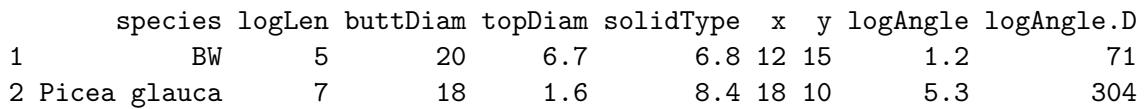

The same coercion is available for standing trees. . .

```
R> stsp2 = standingTrees(3)
R> format( as(stsp2, 'data.frame'), digits=2)
```
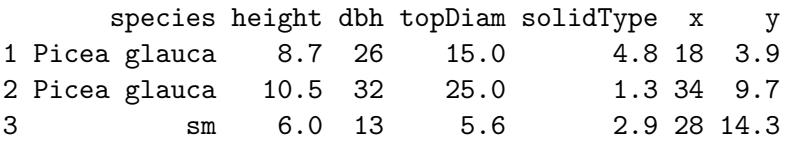

## <span id="page-37-0"></span>8 Some Hidden Knowledge

There is a "hidden" environment (see ?environment) within the sampSurf package name space that holds a number of constants that are useful in working with objects that are subclasses of the "Stem" class. Originally, the intent was to hide this information form the user, so it would not be a distraction. But the more that was added, the less plausible this idea became. Here we just look briefly at a couple objects within that environment that are useful for, e.g., "downLog" objects. The methods described can be applied by the user to snoop around a bit more into objects within this environment as the need arises (and it may not).

First, we can look at the environment's contents. . .

#### R> ls(.StemEnv)

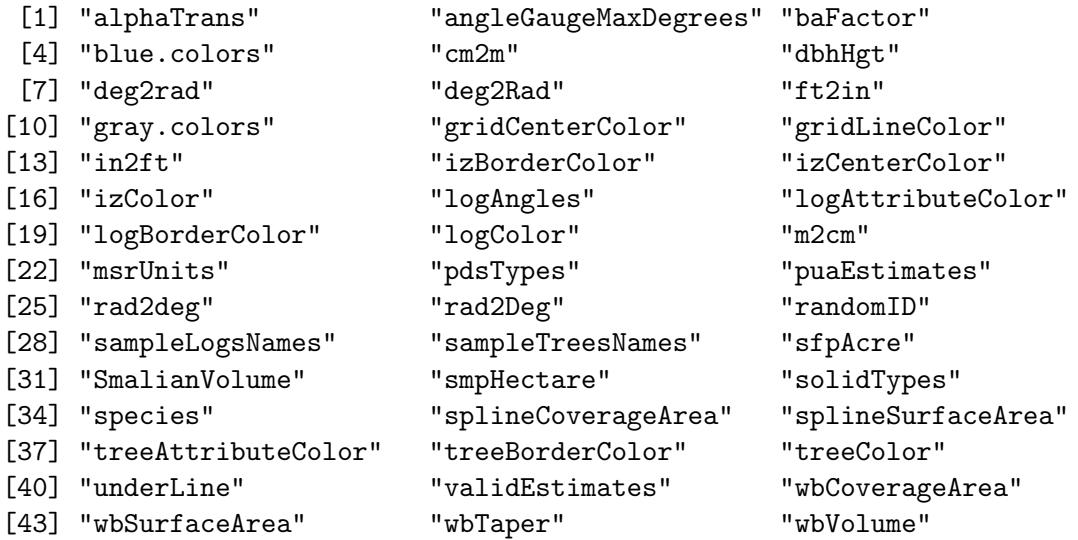

For example, to see the range of legal values for the taper parameter solidType and some plausible species names. . .

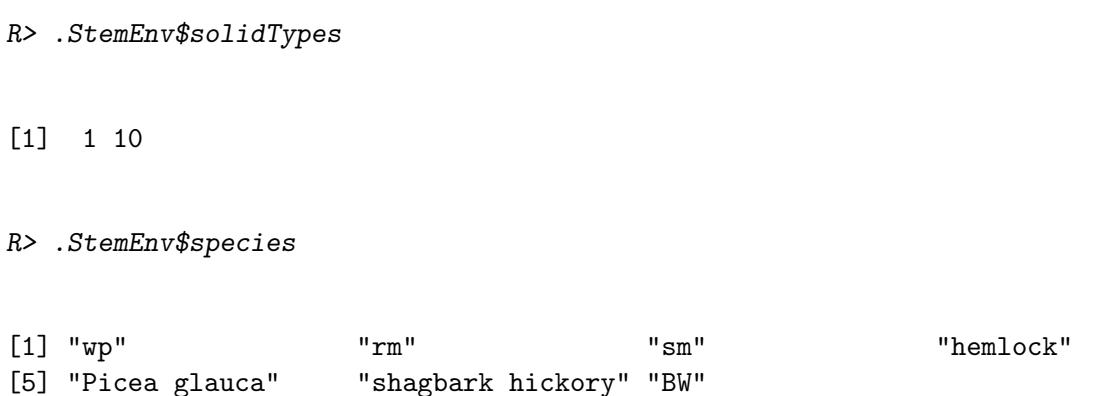

The functions beginning with "wb" are for the default taper equation, those for taper data begin with either "spline" or "Smalian" and can be accessed directly. There is currently no documentation for these as they were never meant for general use, so one will have to look at the functions and their use in, e.g., the downLog constructor to see how to use them correctly.

### <span id="page-38-0"></span>**References**

- <span id="page-38-5"></span>P. D. Miles and W. B. Smith. Specific gravity and other properties of wood and bark for 156 tree species found in North America. Reseach Note NRS-38, U.S. Department of Agriculture, Northern Research Station, Newtown Square, PA, 2009. [17,](#page-16-1) [18](#page-17-0)
- <span id="page-38-2"></span>A. Mizrahi and M. Sullivan. Calculus and Analytic geometry. Wadsworth, Belmont, CA, first edition, 1982. [8](#page-7-3)
- <span id="page-38-4"></span>H. T. Valentine, J. H. Gove, M. J. Ducey, T. G. Gregoire, and M. S. Williams. Estimating the carbon in coarse woody debris with perpendicular distance sampling. In C. M. Hoover, editor, Field measurements for forest carbon monitoring: a landscape-scale approach, pages 73–87, N.Y., 2008. Springer. [17](#page-16-1)
- <span id="page-38-1"></span>P.C. Van Deusen. Critical height versus importance sampling for log volume: does critical height prevail? Forest Science, 36(4):930–938, 1990. [8](#page-7-3)
- <span id="page-38-3"></span>M. S. Williams, M. J. Ducey, and J. H. Gove. Assessing surface area of coarse woody debris with line intersect and perpendicular distance sampling. Canadian Journal of Forest Research, 35: 949–960, 2005. [8](#page-7-3)